## How Do I Do That in Photoshop?: The Quickest Ways to Do the Things You Want to Do, Right Now! (Paperback)

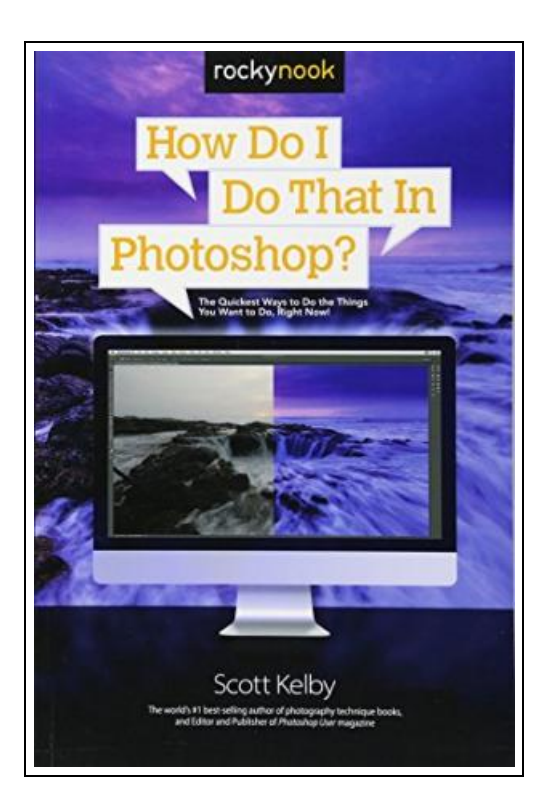

Filesize: 5.37 MB

## Reviews

The book is fantastic and great. It is rally exciting throgh looking at period of time. Your way of life period will likely be change when you full reading this publication. (Elijah Kuphal)

[DISCLAIMER](http://www.readocs.net/disclaimer.html) | [DMCA](http://www.readocs.net/dmca.html)

## HOW DO I DO THAT IN PHOTOSHOP?: THE QUICKEST WAYS TO DO THE THINGS YOU WANT TO DO, RIGHT NOW! (PAPERBACK)

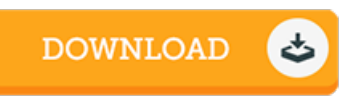

To save How Do I Do That in Photoshop? : The Quickest Ways to Do the Things You Want to Do, Right Now! (Paperback) PDF, you should click the link listed below and save the file or gain access to other information that are in conjuction with HOW DO I DO THAT IN PHOTOSHOP?: THE QUICKEST WAYS TO DO THE THINGS YOU WANT TO DO, RIGHT NOW! (PAPERBACK) ebook.

Rocky Nook, United States, 2016. Paperback. Condition: New. Language: English . Brand New Book. Scott Kelby, the world s #1 best-selling photography technique books author, is here with an entirely new concept in Photoshop books--one that s designed from the ground up to get you straight to whatever it is you need to do in Photoshop right now, get your answer fast, and get you back to editing your images in Photoshop. Thanks to Adobe s incredibly popular Creative Cloud Photography plan, which includes Photoshop and Lightroom, photographers are extending the depth and power of Lightroom by jumping over to Photoshop to do all those things Lightroom just can t do (or Lightroom can do, but in Photoshop, it s faster and easier, or the results are just better). Because Photoshop has so much power and depth, sometimes the things you need are.well.kinda hidden or not really obvious. There will be a lot of times when you need to get something done in Photoshop, and you know Photoshop can do it (because Photoshop can do just about anything), but you have no idea where Adobe hid that feature, or what the secret handshake is to do that thing you need now so you can get back to working on your images. That s why this book was created: to quickly get you to the technique, the shortcut, the setting, or exactly the right thing you need to do right now. Here s how it works: When you need to know how to do a particular thing, you turn to the chapter where it would be found (Layers, Printing, Fixing Problems, Special Effects, etc.), find the thing you need to do (it s easy, each page covers just one single topic), and Scott tells you exactly how to do it just...

 $\mathbf{E}$ Read How Do I Do That in Photoshop? : The Quickest Ways to Do the Things You Want to Do, Right Now! [\(Paperback\)](http://www.readocs.net/how-do-i-do-that-in-photoshop-the-quickest-ways-.html) **Online** 

Download PDF How Do I Do That in Photoshop? : The Quickest Ways to Do the Things You Want to Do, Right Now! [\(Paperback\)](http://www.readocs.net/how-do-i-do-that-in-photoshop-the-quickest-ways-.html)

## You May Also Like

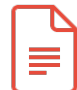

[PDF] Adobe PhotoShop Creative Cloud Revealed Update (Mixed media product) Follow the link below to read "Adobe PhotoShop Creative Cloud Revealed Update (Mixed media product)" PDF file. [Save](http://www.readocs.net/adobe-photoshop-creative-cloud-revealed-update-m.html) PDF »

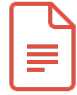

[PDF] The Web Collection Revealed, Premium Edition: Adobe Dreamweaver CS6, Flash CS6, and Photoshop CS6 (Stay Current with Adobe Creative Cloud)

Follow the link below to read "The Web Collection Revealed, Premium Edition: Adobe Dreamweaver CS6, Flash CS6, and Photoshop CS6 (Stay Current with Adobe Creative Cloud)" PDF file. [Save](http://www.readocs.net/the-web-collection-revealed-premium-edition-adob.html) PDF »

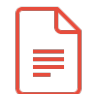

[PDF] Some of My Best Friends Are Books : Guiding Gifted Readers from Preschool to High School Follow the link below to read "Some of My Best Friends Are Books : Guiding Gifted Readers from Preschoolto High School" PDF file. [Save](http://www.readocs.net/some-of-my-best-friends-are-books-guiding-gifted.html) PDF »

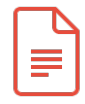

[PDF] The Web Collection, Revealed: Adobe Creative Cloud Update (Mixed media product) Follow the link below to read "The Web Collection, Revealed: Adobe Creative Cloud Update (Mixed media product)" PDF file. [Save](http://www.readocs.net/the-web-collection-revealed-adobe-creative-cloud.html) PDF »

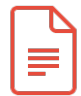

[PDF] Design Collection Creative Cloud Revealed Update (Mixed media product) Follow the link below to read "Design Collection Creative Cloud Revealed Update (Mixed media product)" PDF file. [Save](http://www.readocs.net/design-collection-creative-cloud-revealed-update.html) PDF »

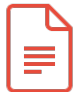

[PDF] Weebies Family Halloween Night English Language: English Language British Full Colour Follow the link below to read "Weebies Family Halloween Night English Language: English Language British Full Colour" PDF file. [Save](http://www.readocs.net/weebies-family-halloween-night-english-language-.html) PDF »